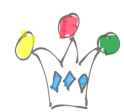

Vous avez certainement entendu parler de *l'Exceloïde*, le principe actif contenu dans le tableur MS Excel ? « *Il ne mourraient pas tous, mais tous étaient frappés* ».

Les symptômes sont connus : Sentiment de grande puissance et légère altération du jugement qui entraine un usage abusif d'Excel pour le traitement de tâches dans lesquelles, justement, Excel … n'excelle pas.

Prenons l'exemple suivant:

Une équipe commerciale démarre une campagne d'appels téléphoniques sur deux jours et souhaite consolider les résultats des appels de chacun des vendeurs dans des *Dashboards* au niveau régional ainsi que national. Le réflexe d'un « addict Excel » sera de diffuser un tableau Excel aux commerciaux et de leur demander de mettre à jour ce tableau individuel à partir des notes prises durant leurs appels puis de rassembler les tableaux afin d'en sortir un tableau consolidé pour les responsables régionaux et pour le directeur des ventes, tout en préservant un cloisonnement entre les différentes régions pour des raisons évidentes de confidentialité.

C'est ce qui se passe tous les jours dans la plupart des entreprises lorsque des unités opérationnelles doivent rapidement agir sans le support de l'IT.

Bien sûr à la fin, tout marchera bien ! Mais … à quel prix ?

Jeudi, nous vous présenterons comment répondre à ce scénario de façon plus moderne.

[Inscription](https://attendee.gotowebinar.com/register/375412138767786499) à la thérapie de désintoxication coanimée par les sociétés Insum et Thelys le 2 novembre à 16h.

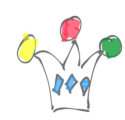

Excel Rehab | 2

## Author

[Patrick](http://gpmfactory.com/index.php/author/admin8700/)

GPM Factory